## **Gynecological history**

You can enter Free text.

 This functionality will soon be expanded with the additional possibility of entering personalized parameters that you wish to monitor. See [details here](https://medisign.com/new-features).

From: <https://docs.medisign.com/>- **docs.medisign.com**

Permanent link: **<https://docs.medisign.com/manual/gynecological-history>**

Last update: **2021/08/13 11:59**

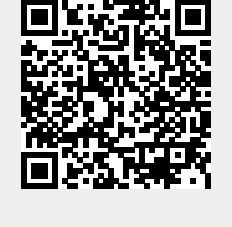